## <span id="page-0-0"></span>Package 'FPCA2D'

September 2, 2016

Type Package Title Two Dimensional Functional Principal Component Analysis Version 1.0 Date 2016-09-01 Author Nan Lin, Momiao Xiong Maintainer Nan Lin<Nan.Lin@uth.tmc.edu> Description Compute the two dimension functional principal component scores for a series of two dimension images. License GPL-3 Depends graphics,grDevices,stats,utils,corpcor NeedsCompilation no Repository CRAN

Date/Publication 2016-09-02 12:21:45

### R topics documented:

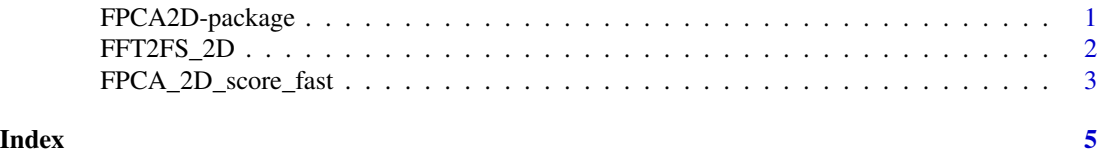

FPCA2D-package *Two Dimensional Functional Principal Component Analysis*

#### Description

Compute the two dimension functional principal component scores for a series of two dimension images.

#### Details

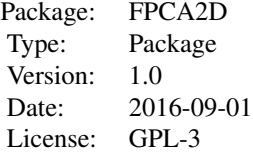

#### <span id="page-1-0"></span>Author(s)

Nan Lin,Momiao Xiong

Maintainer: Nan Lin <Nan.Lin@uth.tmc.edu>

#### References

Lin N, Jiang J, Guo S, Xiong M (2015) Functional Principal Component Analysis and Randomized Sparse Clustering Algorithm for Medical Image Analysis. PLoS ONE 10(7): e0132945. doi:10.1371/journal.pone.0132945

FFT2FS\_2D *Two Dimenstional Fourier Expansion*

#### Description

Conduct the two dimensional Fourier expansion by using fast Fourier transformation.

#### Usage

FFT2FS\_2D(A)

#### Arguments

A A is a two dimensional numerical matrix.

#### Details

Conduct the two dimensional Fourier expansion by using fast Fourier transformation. To make the results comparable, be sure to transform all the intensity values of each image pixel should be between 0 and 1.

#### Value

C The two dimensional Fourier expansion of the input matrix

#### <span id="page-2-0"></span>References

Lin N, Jiang J, Guo S, Xiong M (2015) Functional Principal Component Analysis and Randomized Sparse Clustering Algorithm for Medical Image Analysis. PLoS ONE 10(7): e0132945. doi:10.1371/journal.pone.0132945

#### Examples

```
## Not run:
A = matrix(sample(seq(0,1,0.01),100),nrow=10)rlt = FFT2FS_2D(A)
```
## End(Not run)

FPCA\_2D\_score\_fast *Two Dimensional Functional Principal Component Analysis*

#### **Description**

Calcualte the two dimensional functional principal component scores by using Fourier Basis

#### Usage

FPCA\_2D\_score\_fast(X)

#### Arguments

X X is the input three dimensional array. The first two dimensions are the dimension of each input image. All the inputs images are organized as the third dimension of the input data array. All the image should be scaled to the rage from 0 to 1 before running this function.

#### Details

Calcualte the two dimensional functional principal component scores by using Fourier Basis

#### Value

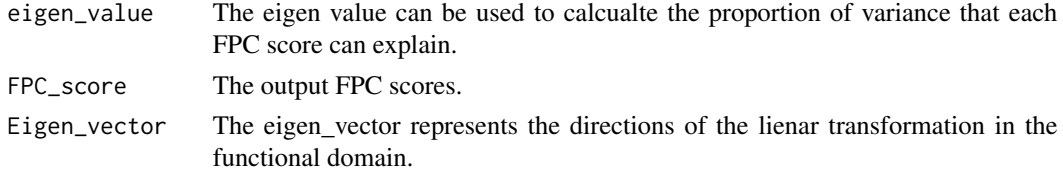

#### References

Lin N, Jiang J, Guo S, Xiong M (2015) Functional Principal Component Analysis and Randomized Sparse Clustering Algorithm for Medical Image Analysis. PLoS ONE 10(7): e0132945. doi:10.1371/journal.pone.0132945

#### Examples

 $A = array(sample(seq(0,1,0.001),300),dim=c(10,10,3))$ rlt = FPCA\_2D\_score\_fast(A)

# <span id="page-4-0"></span>Index

∗Topic package FPCA2D-package, [1](#page-0-0)

FFT2FS\_2D, [2](#page-1-0) FPCA2D *(*FPCA2D-package*)*, [1](#page-0-0) FPCA2D-package, [1](#page-0-0) FPCA\_2D\_score\_fast, [3](#page-2-0)